**pgday.Seoul 2023 신기배**

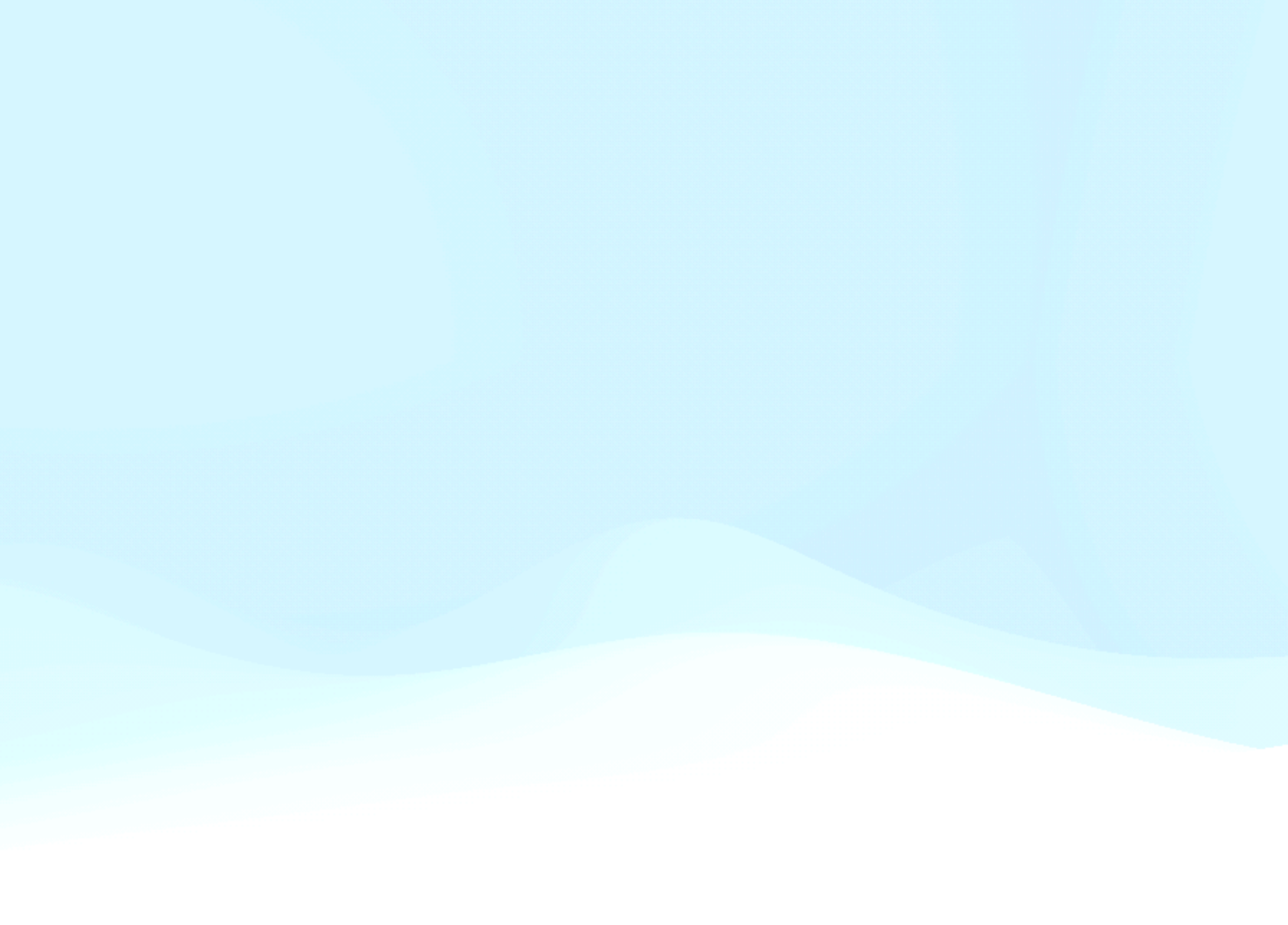

# **pg\_onnx PostgreSQL extension 개발기**

## **pg\_onnx PostgreSQL extension 개발기**

- pg\_onnx PostgreSQL extension 소개
- Background Worker 활용 방법
- pg\_regress로 테스트 자동화

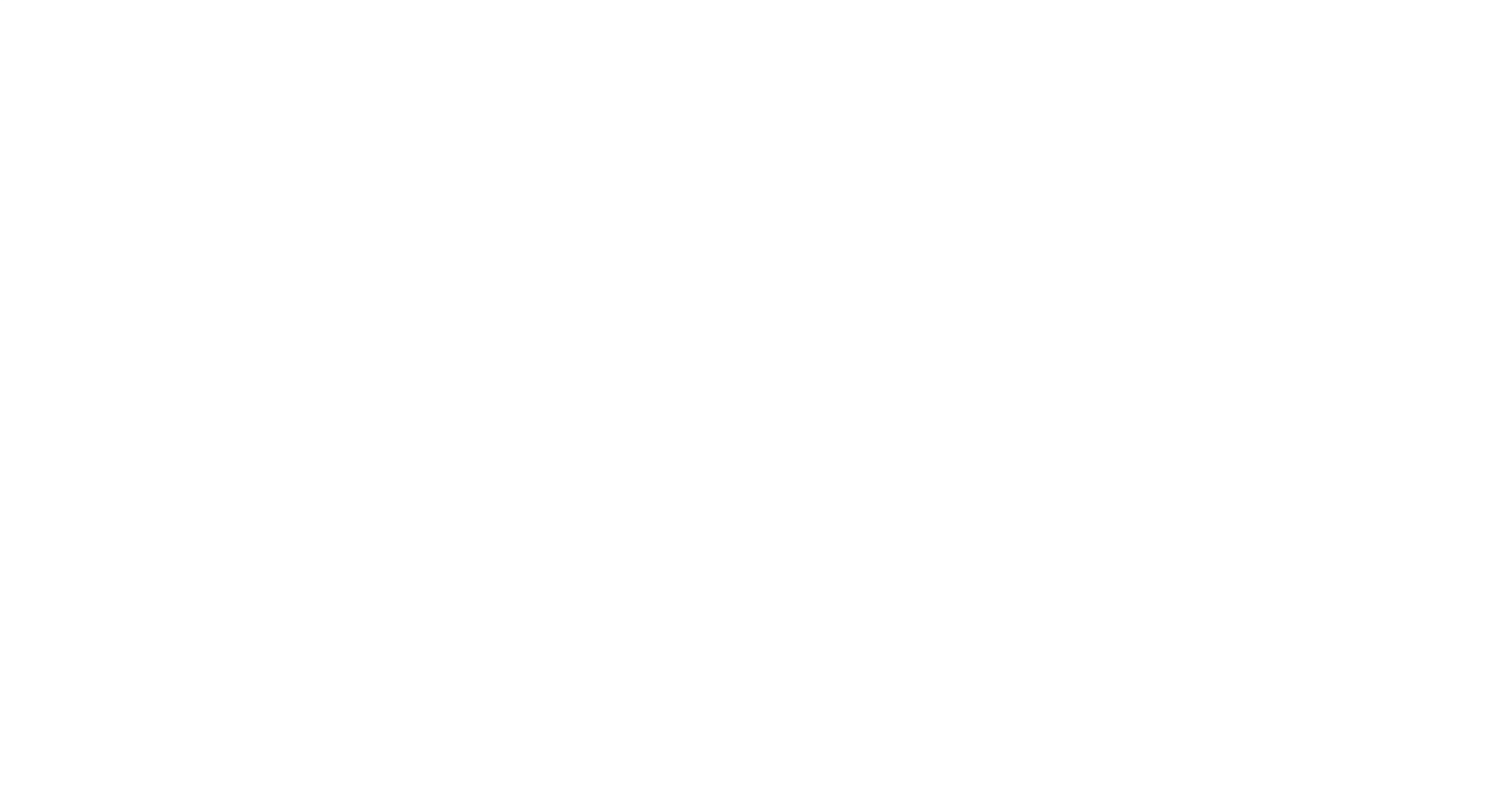

# **PostgreSQL + ONNX Runtime**

### [https://github.com/kibae/pg\\_onnx](https://github.com/kibae/pg_onnx)

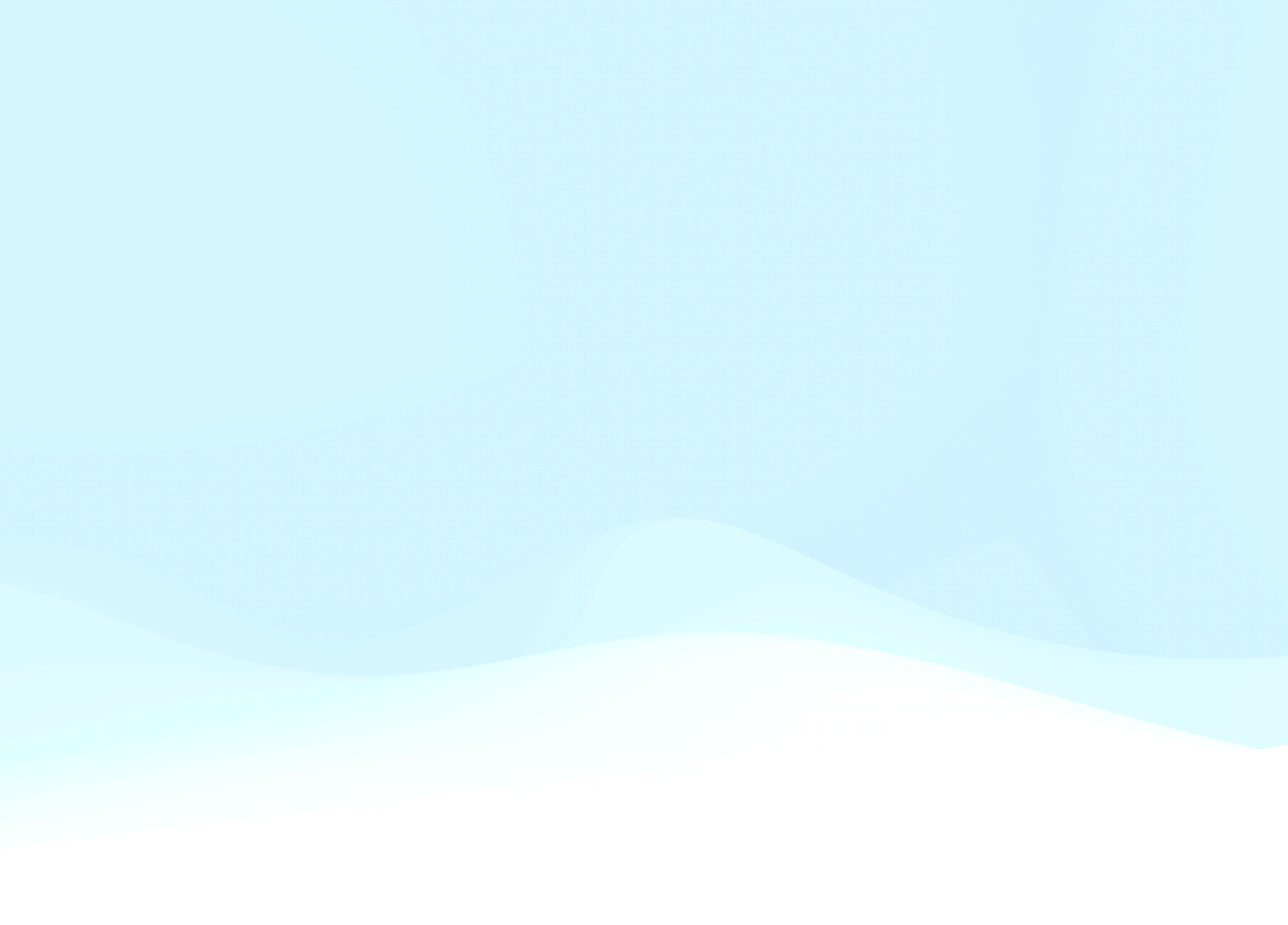

## **PostgreSQL + ONNX Runtime**  ONNX 파일을 실행하는 포터블 런타임 <https://onnxruntime.ai/>

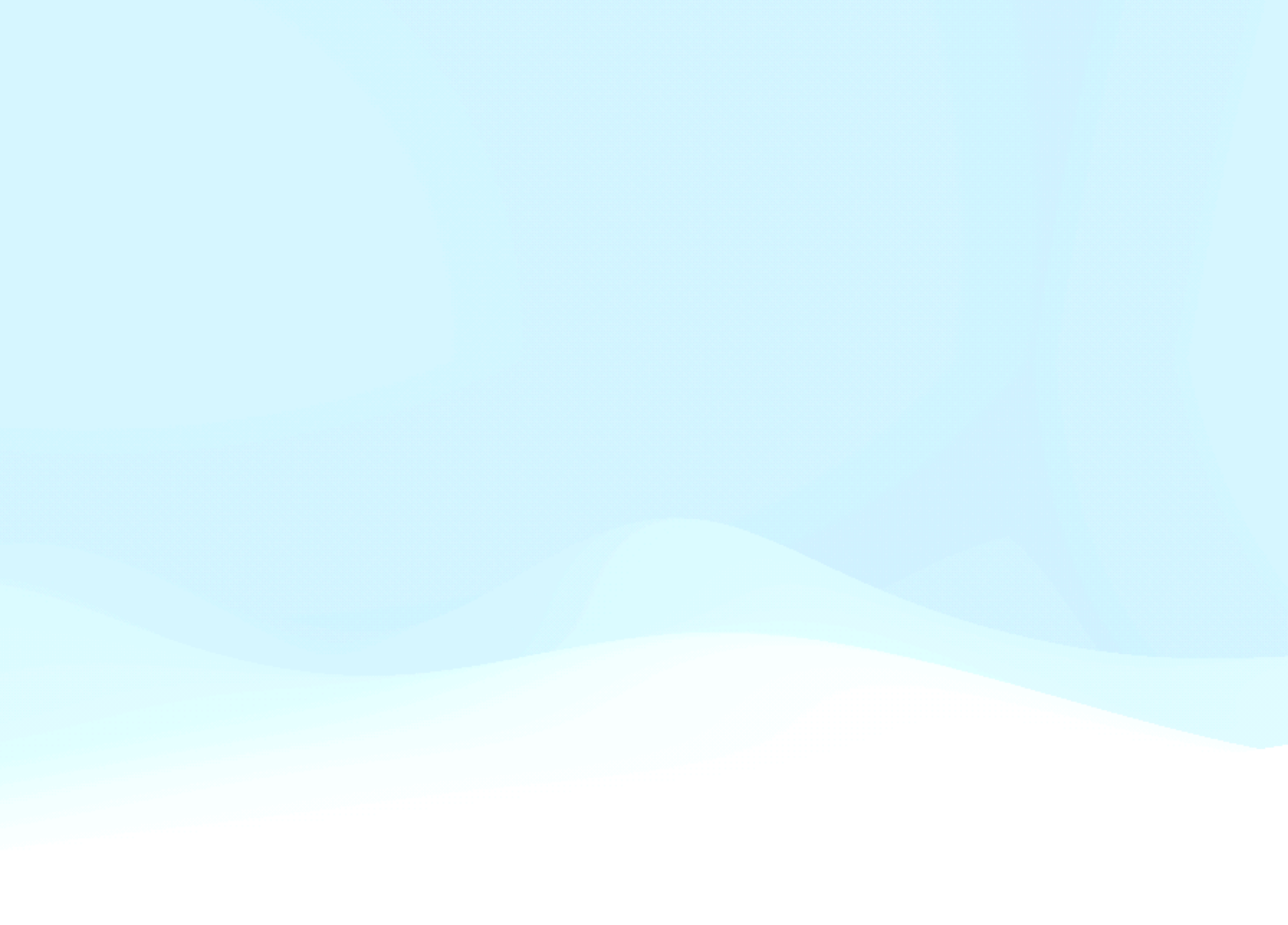

## **PostgreSQL + ONNX Runtime**

### [Open Neural Network Exchange](https://onnx.ai/)

The open standard for machine learning interoperability

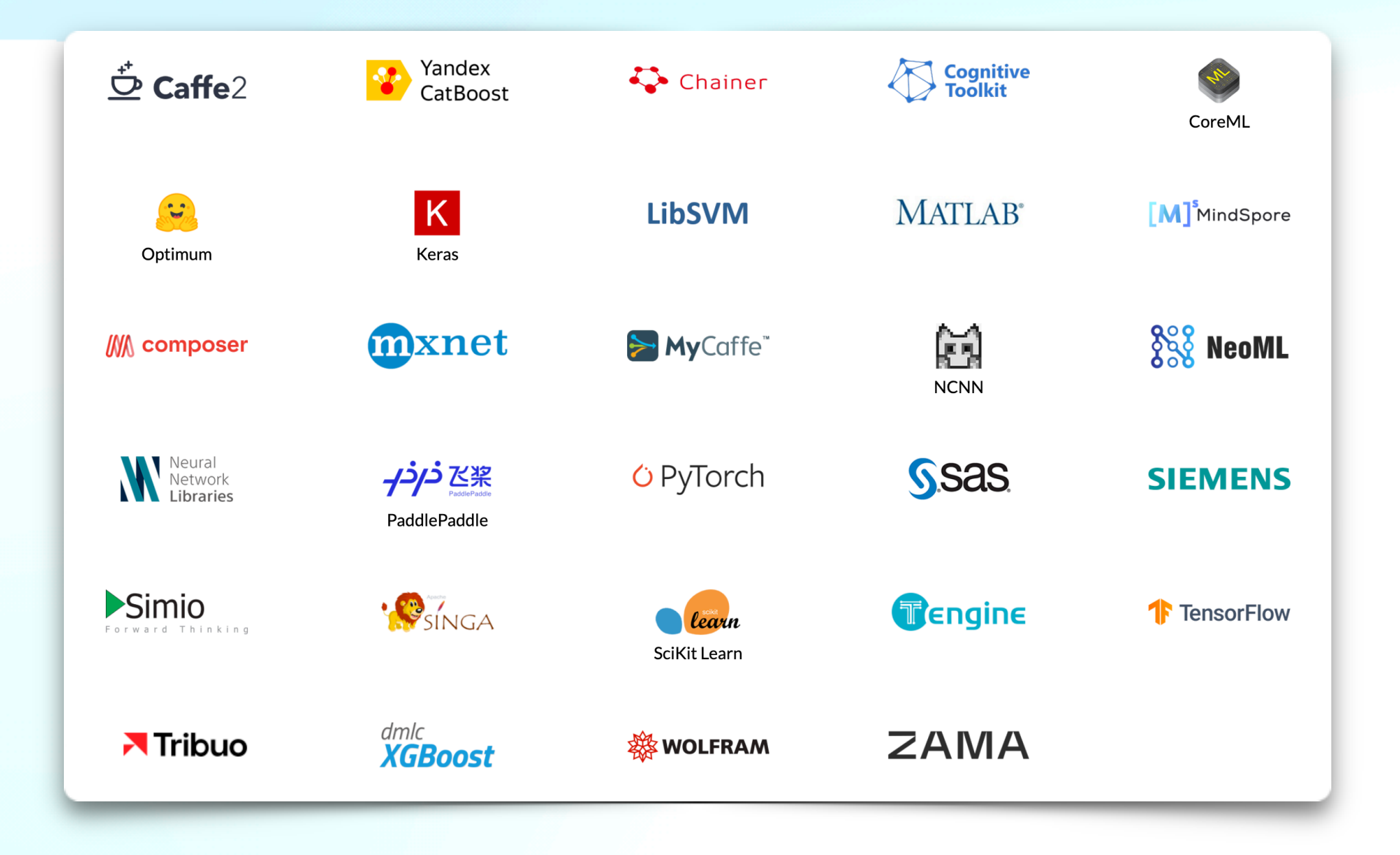

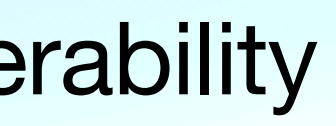

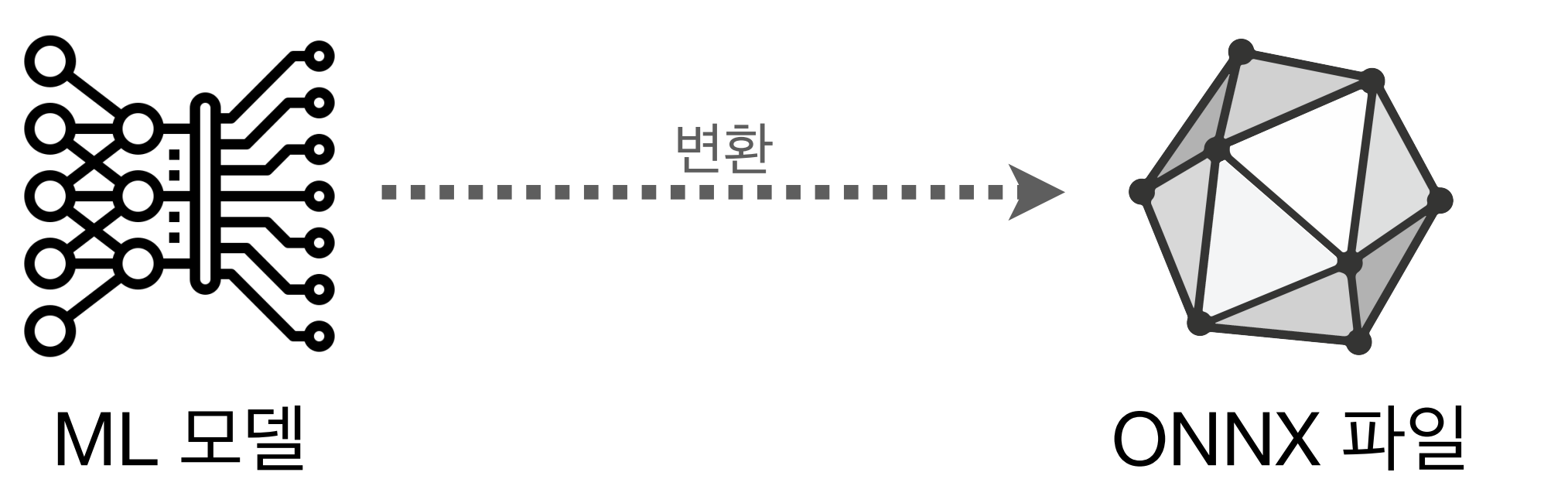

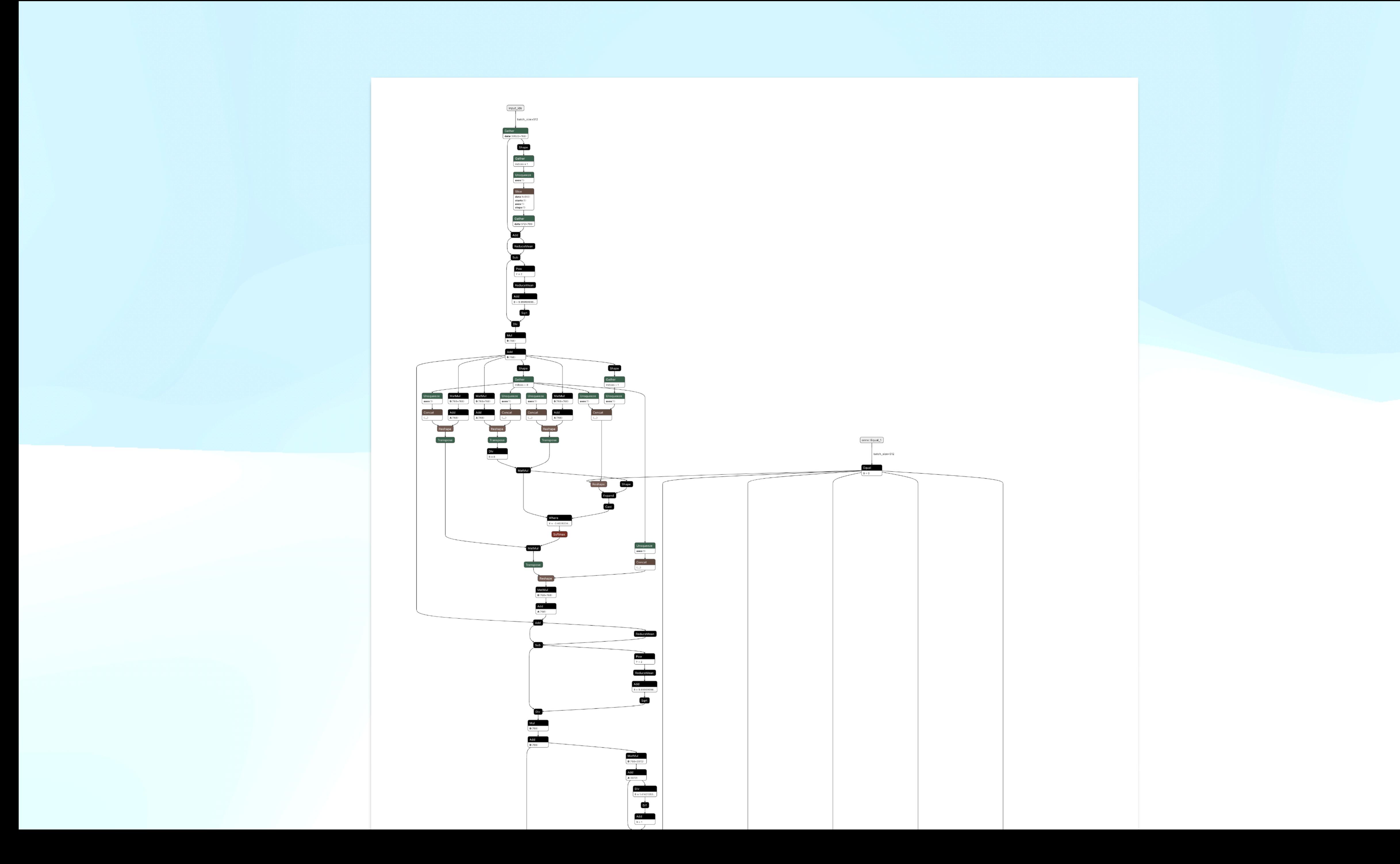

## **PostgreSQL + ONNX Runtime**  ONNX 파일을 실행하는 포터블 런타임 <https://onnxruntime.ai/>

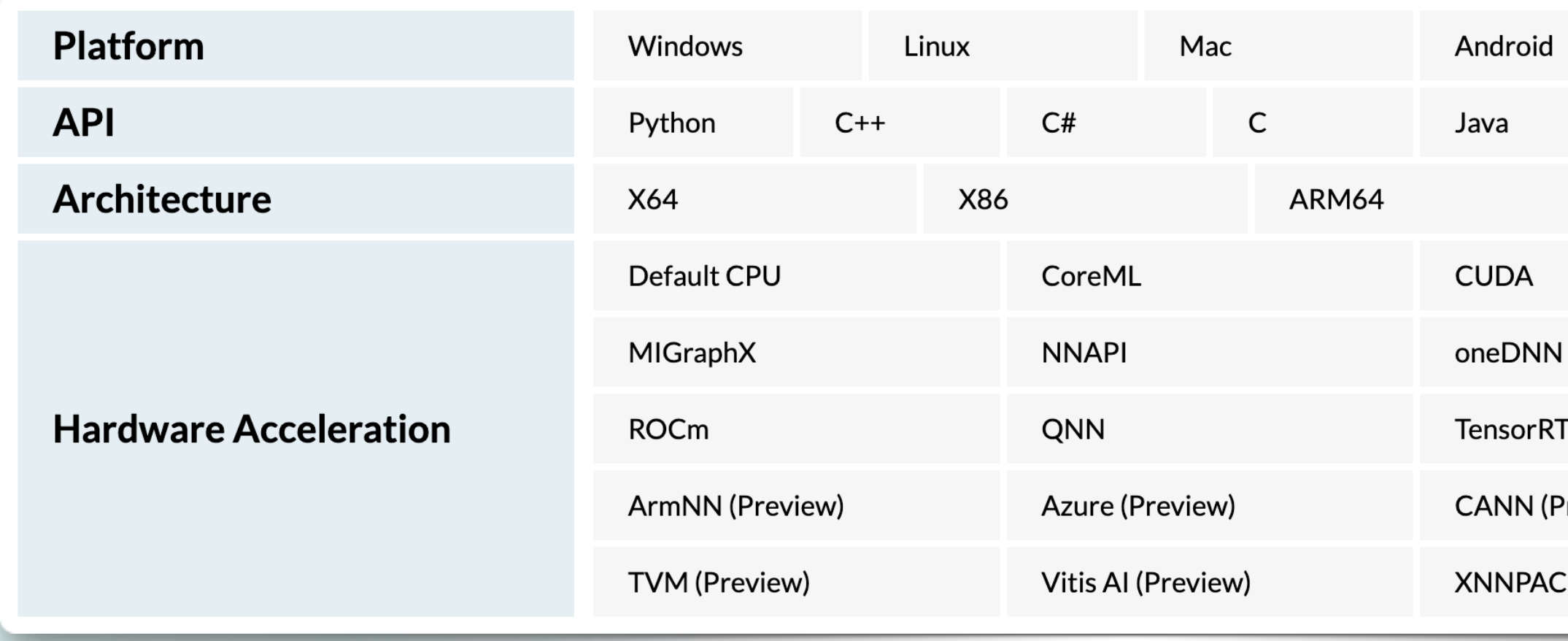

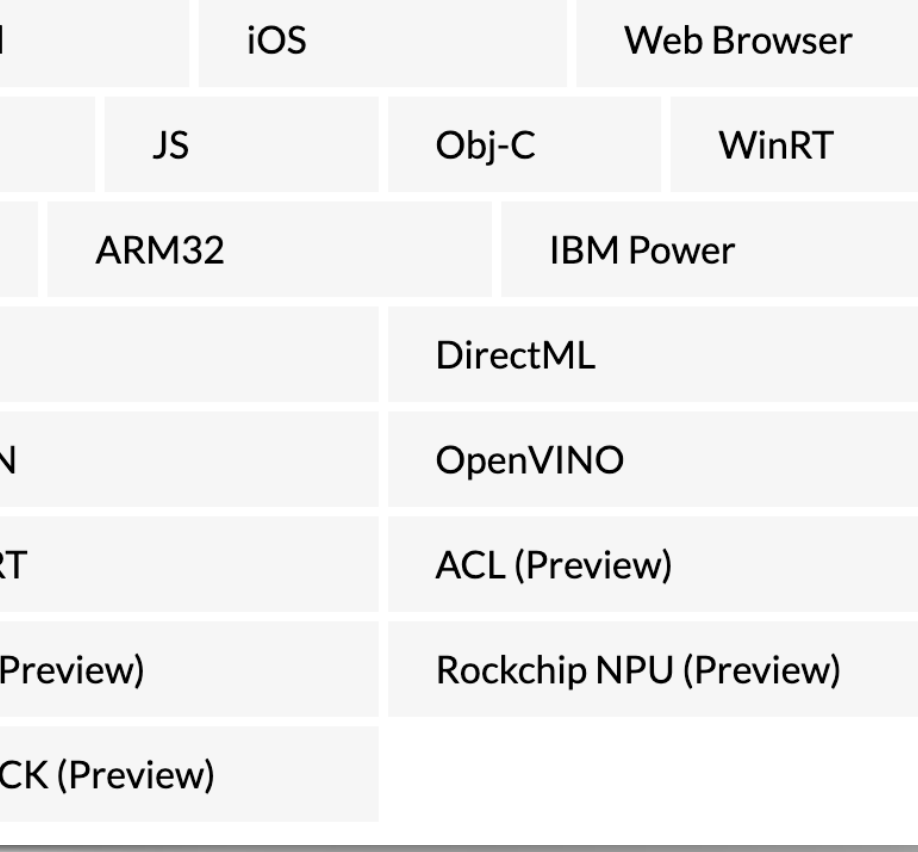

### ONNX 파일 ONNX

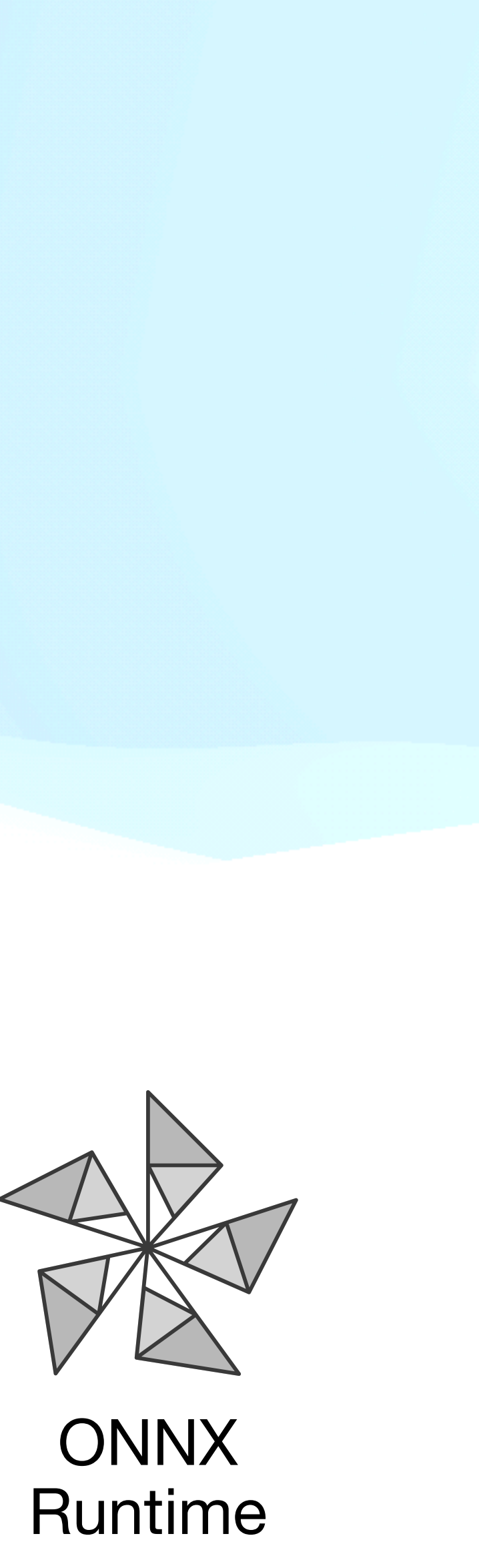

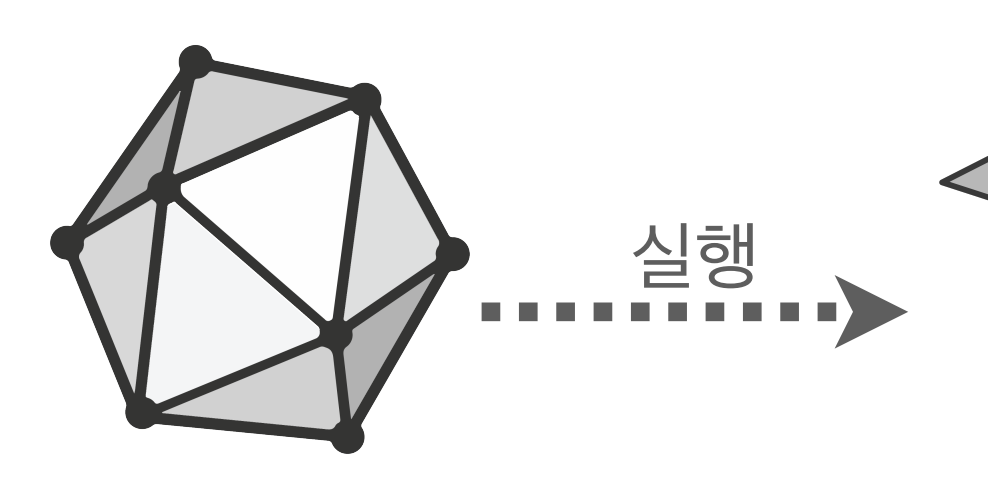

## **pg\_onnx Motivation**

• ML 모델러와 백엔드 개발자 간 경험의 괴리

- ML 모델러
	- Python 주로 활용. Transformers, scikit-learn, pandas 등 AI 관련 라이브러리는 잘 다룸
	- 학습을 위한 소스 데이터(input)가 주로 CSV 파일 형식임 • 학습 후 데이터를 받아서 추론(inference)를 수행할 수는 있으나 이를 API 형태로 제공하는 것에 미숙
	-
- 
- 
- 백엔드 개발자
- -

• ML이나 학습된 모델을 실행하는 방법을 잘 모름

• 외부 API나 DBMS 등을 호출하는 것에 익숙해져 있고 구조화된 응답(JSON 등)으로 받기를 원함 • ML 모델같은 블랙박스가 자원을 소모하며 생겨나는 잠재적 위험으로 인한 장애 발생에 대한 우려

• GPU라는 자원을 다뤄본 경험이 거의 없음

## **pg\_onnx Motivation**

• 학습된 모델을 추론(inference)할 때 DB의 데이터를 활용하려면? • 추론된 결과를 DB에 저장하고 이를 정렬이나 필터링에 활용하려면? • 그리고 이를 자동화 하려면?

## **pg\_onnx** [onnxruntime-server](https://github.com/kibae/onnxruntime-server)

- 좋은 DX(developer experience)를 위해 개발
	- No-Build, Zero Configuration
	- Ready-To-Run Docker Image 제공
- ONNX 추론을 위한 TCP, HTTP/HTTPS REST API
	- 내장된 Swagger Document 제공하여 테스트 및 협업자에게 정보 제공 용이
- CUDA를 통해 GPU 가속 지원
- C++, Async IO, Managed Thread Pool

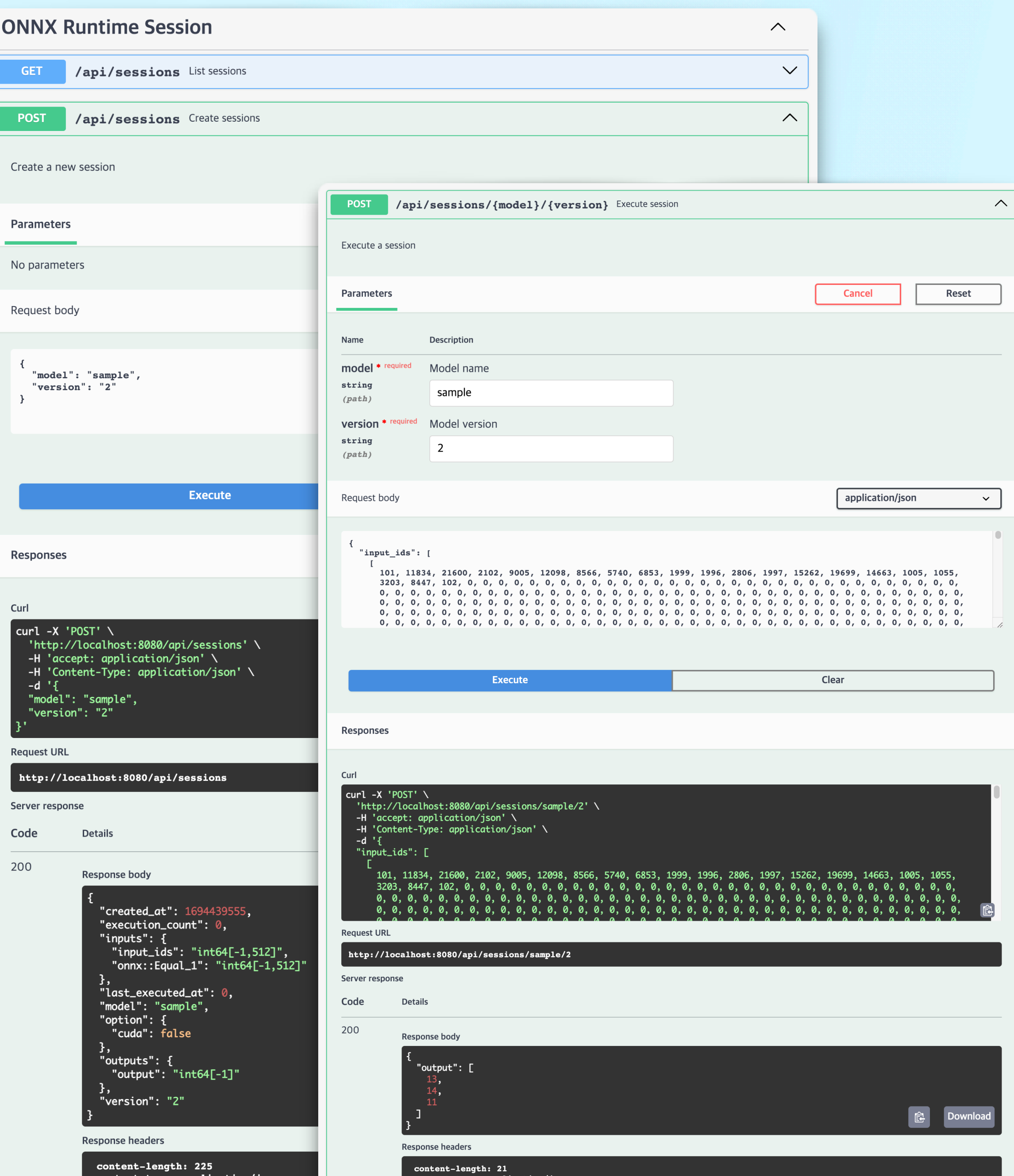

# **PostgreSQL + pg\_onnx extension { Functions + onnxruntime-server { onnxruntime } }**

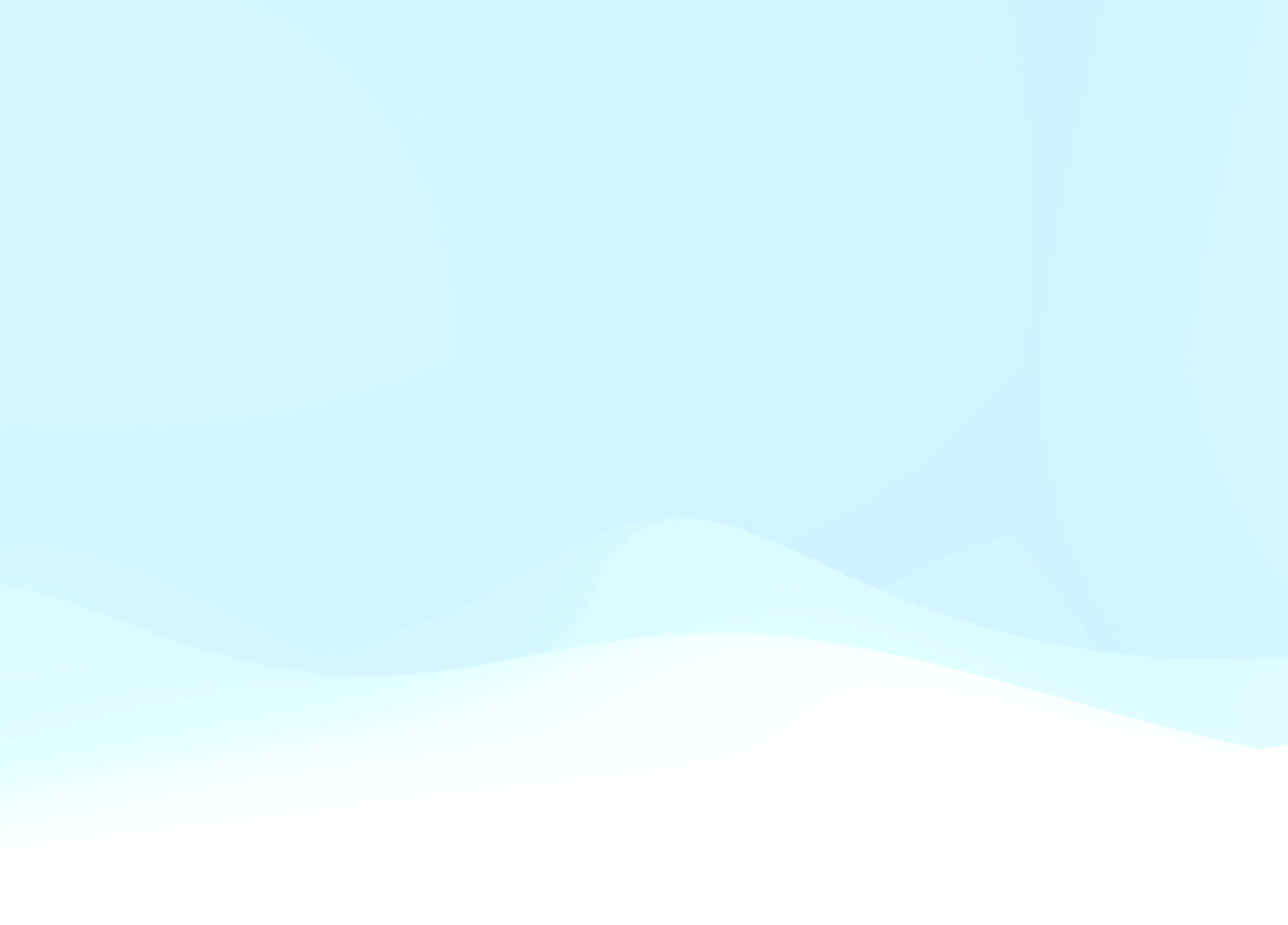

### **pg\_onnx ML 추론을 DB에서**

# **pg\_onnx**

- pg\_onnx\_import\_model(TEXT, TEXT, BYTEA, JSONB, TEXT)
- pg\_onnx\_drop\_model(TEXT, TEXT)
- pg\_onnx\_list\_model()
- pg\_onnx\_inspect\_model\_bin(BYTEA)

### **[ONNX Session Functions](https://github.com/kibae/pg_onnx/wiki/Functions#onnx-session-functions)**

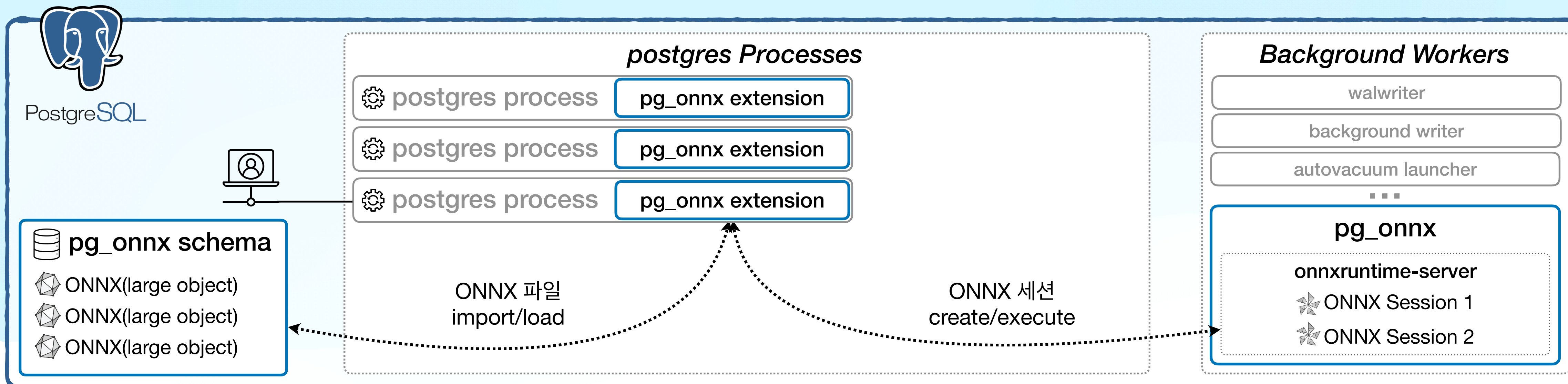

### **[ONNX Model Functions](https://github.com/kibae/pg_onnx/wiki/Functions#onnx-model-functions)**

- pg\_onnx\_create\_session(TEXT, TEXT)
- pg\_onnx\_describe\_session(TEXT, TEXT)
- pg\_onnx\_execute\_session(TEXT, TEXT, JSONB)
- pg\_onnx\_destroy\_session(TEXT, TEXT, JSONB)
- pg\_onnx\_list\_session()

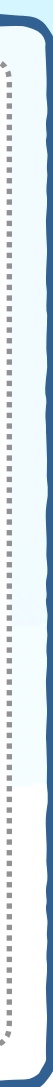

# **pg\_onnx**

**[pg\\_onnx\\_import\\_model\(TEXT,](https://github.com/kibae/pg_onnx/wiki/Functions#pg_onnx_import_modeltext-text-bytea-jsonb-text) TEXT, BYTEA, JSONB, TEXT)**

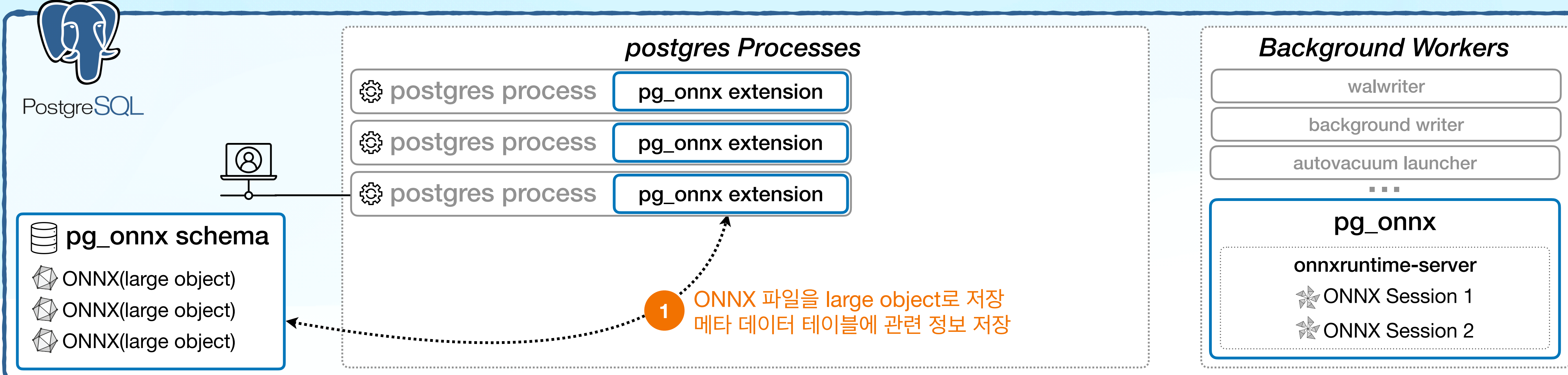

### Arguments

- name(TEXT): Model 이름
- version(TEXT): Model 버전
- model(BYTEA): ONNX 파일 바이너리 데이터
- option(JSONB): 옵션(GPU 지원 등)
- description(TEXT): Model 설명

### SELECT **pg\_onnx\_import\_model**(

```
 'sample_model',
```

```
 'v20230101',
```
PG\_READ\_BINARY\_FILE('/your\_model\_path/model.onnx')::bytea,

```
 '{"cuda": true}'::jsonb,
```

```
 'sample model'
```
);

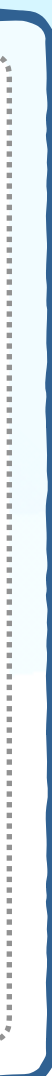

# **pg\_onnx**

**[pg\\_onnx\\_execute\\_session\(TEXT,](https://github.com/kibae/pg_onnx/wiki/Functions#pg_onnx_execute_sessiontext-text-jsonb) TEXT, JSONB)**

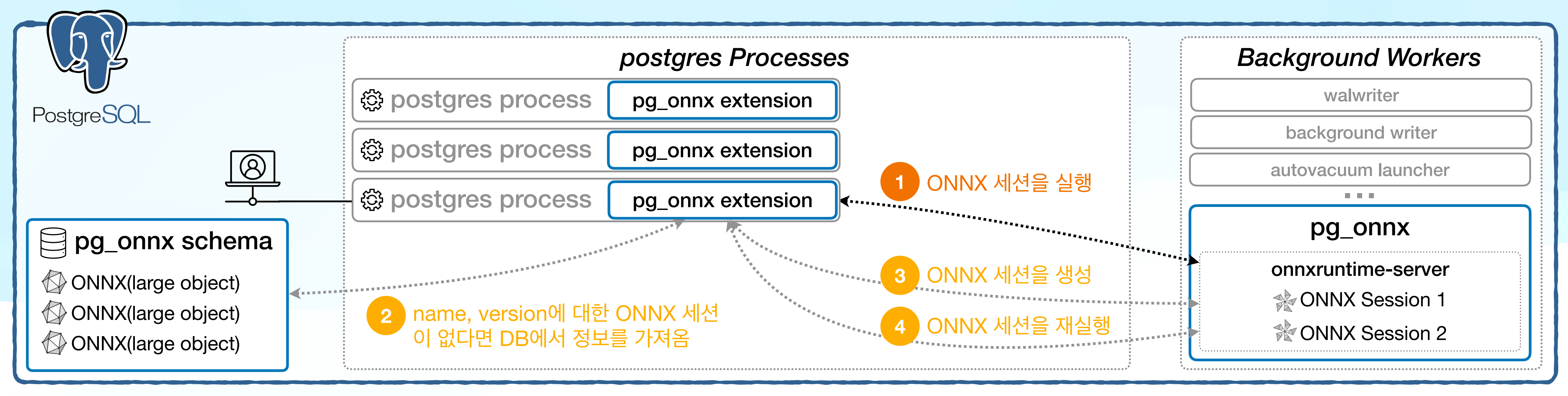

- name(TEXT): Model 이름
- version(TEXT): Model 버전
- inputs(JSONB): ONNX 추론을 위한 입력값들

### Arguments

SELECT **pg\_onnx\_execute\_session**('sample\_model', 'v20230101', '{ "x": [[1], [2], [3]], "y": [[3], [4], [5]], "z": [[5], [6], [7]] }');

## **pg\_onnx [Trigger](https://github.com/kibae/pg_onnx/blob/main/pg_onnx/sql/05-trigger.sql) 활용**

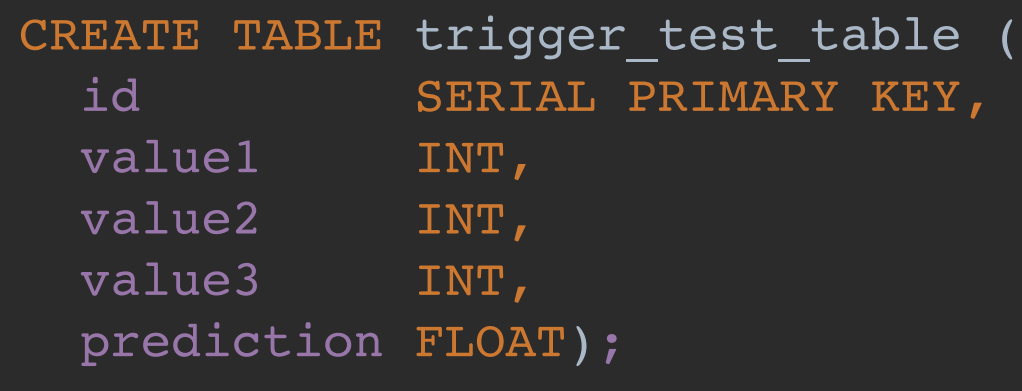

SELECT *pg\_onnx\_import\_model*( 'sample\_model', -- Model 이름 'v20230101', -- Model 버전 *PG\_READ\_BINARY\_FILE*('/model\_path/model.onnx')::bytea, '{"cuda": true}'::jsonb, -- 옵션 'sample model' -- Model 설명 ); -- trigger function CREATE OR REPLACE FUNCTION *trigger\_test\_new\_data*() RETURNS TRIGGER AS  $$55$ DECLARE result jsonb; BEGIN result := *pg\_onnx\_execute\_session*( 'sample model', 'v20230101', *JSONB\_BUILD\_OBJECT*( 'x', ARRAY [[NEW.value1]], 'y', ARRAY [[NEW.value2]], 'z', ARRAY [[NEW.value3]])); -- output shape: float[-1,1] -- eg: {"output": [[0.6492120623588562]]} NEW.prediction := result  $\rightarrow$  'output'  $\rightarrow$  0  $\rightarrow$  0; RETURN NEW; END; \$\$ LANGUAGE plpgsql; -- trigger CREATE TRIGGER trigger test insert BEFORE INSERT ON trigger\_test\_table FOR EACH ROW EXECUTE PROCEDURE *trigger\_test\_new\_data*();

- 
- -

### **ONNX 모델 Import**

### **Trigger 함수**

- 1. NEW record의 값들을 활용하여 ONNX 입력값 JSON 생성
- 2. ONNX 세션 실행 결과를 NEW record의 결과값 컬럼에 입력

### **Insert 전 처리되는 Trigger**

### **pg\_onnx Background Worker**

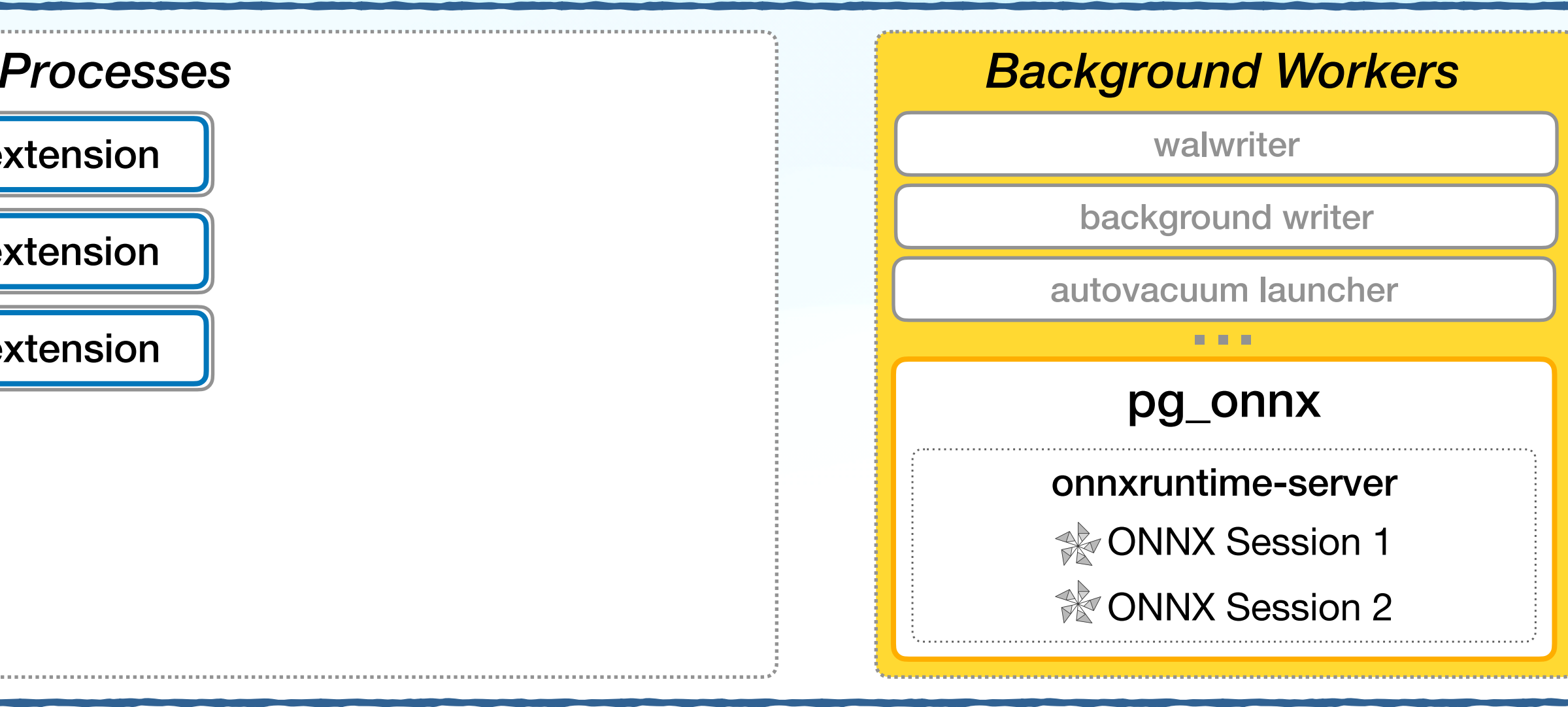

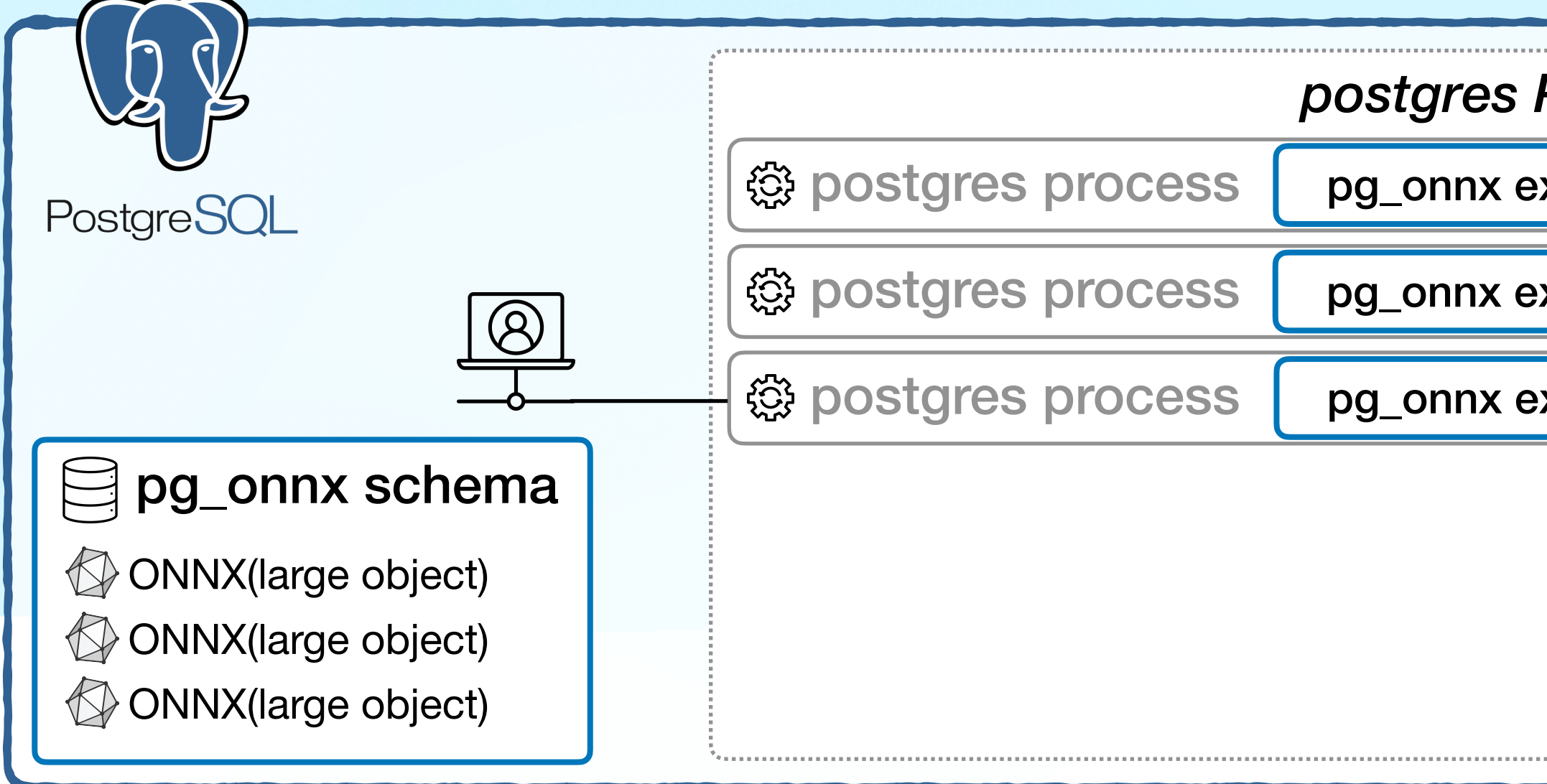

- 모든 postgres 프로세스마다 ML 모델을 메모리에 올리면 자원 고갈
- 

• postgres 프로세스 내의 pg\_onnx extension <- TCP/IP 통신 -> Background Worker[onnxruntime-server]

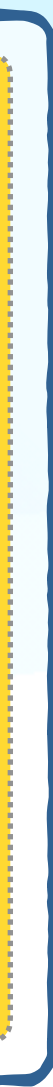

## **Background Worker 프로세스 생성하기**

### *void \_PG\_init(void) {*

- 1. BackgroundWorker 구조체 설정
- 2. RegisterDynamicBackgroundWorker 함수 호출
- 

### 3. WaitForBackgroundWorkerStartup 로 시작되었는지 체크(optional)

*}*

### void \_PG\_init(void) {

// Background Worker 생성, 설정을 위한 구조체 BackgroundWorker worker;

// Background Worker 핸들. Background Worker를 생성하면 이 값이 채워진다. 이 값으로 Background Worker를 제어할 수 있다. BackgroundWorkerHandle \*handle;

```
// Background Worker에서 실행된 것이라면 종료
```
if (IsBackgroundWorker) return;

### // Background Worker 구조체 초기화

MemSet(&worker, 0, sizeof(BackgroundWorker)); // Background Worker flag 설정.

// BGWORKER SHMEM ACCESS는 Background Worker가 공유 메모리에 접근할 수 있도록 한다. // BGWORKER BACKEND DATABASE CONNECTION는 Background Worker**가 데이터베이스 연결**(SPI)을 할 **수 있도록 한다.** worker.bgw flags = BGWORKER\_SHMEM\_ACCESS | BGWORKER\_BACKEND\_DATABASE\_CONNECTION; // Background Worker가 실행되는 시기를 설정한다. extension마다 다르겠지만 보통 Recovery가 완료된 후 실행되도록 설정한다. // BgWorkerStart PostmasterStart, BgWorkerStart ConsistentState, BgWorkerStart RecoveryFinished worker.bgw start time = BgWorkerStart RecoveryFinished; // Background Worker 이름 설정. 프로세스 목록에 표시되고 고유해야 함. snprintf(worker.bgw\_name, BGW\_MAXLEN, "pg\_onnx"); // Background Worker 타입 설정. Background Worker를 구분하는데 사용된다. snprintf(worker.bgw\_type, BGW\_MAXLEN, "pg\_onnx"); // Background Worker가 실행될 라이브러리 이름 설정. 확장자는 제외한다. snprintf(worker.bgw\_library\_name, BGW\_MAXLEN, "pg\_onnx"); // Background Worker가 실행될 함수 이름 설정. snprintf(worker.bgw\_function\_name, BGW\_MAXLEN, "worker\_main"); // Background Worker가 재실행 될 시간 간격 설정. 초 단위. BGW NEVER RESTART로 설정하면 재실행되지 않는다. worker.bgw\_restart\_time = BGW\_NEVER\_RESTART; // Background Worker가 실행될 때 신호를 전달받을 PID. 0으로 설정하면 신호를 받지 않는다. // MyProcPid를 설정하면 Background Worker 실행 상태가 변경될 때 신호를 받을 수 있다. // 아래 WaitForBackgroundWorkerStartup 함수를 호출해서 정상적인 응답을 받으려면 이 값을 설정해야 한다. worker.bgw\_notify\_pid = MyProcPid; if (!RegisterDynamicBackgroundWorker(&worker, &handle)) pid t pid; // Background Worker의 프로세스 ID BgwHandleStatus status = WaitForBackgroundWorkerStartup(handle, &pid); if (status == BGWH STOPPED  $||$  status == BGWH POSTMASTER DIED) elog(ERROR, "could not start background process");

Assert(status == BGWH STARTED);

elog(ERROR, "could not start background process");

}

### // Background Worker 생성, 설정을 위한 구조체 BackgroundWorker worker;

// Background Worker 핸들. Background Worker를 생성하면 이 값이 채워진다. 이 값으로 Background Worker를 제어할 수 있다. BackgroundWorkerHandle \*handle;

// Background Worker에서 실행된 것이라면 종료

if (IsBackgroundWorker) return;

// Background Worker 구조체 초기화 MemSet(&worker, 0, sizeof(BackgroundWorker));

// Background Worker flag 설정. // BGWORKER SHMEM ACCESS는 Background Worker가 공유 메모리에 접근할 수 있도록 한다. // BGWORKER BACKEND DATABASE CONNECTION는 Background Worker가 데이터베이스 연결(SPI)을 할 수 있도록 한다. worker.bgw flags = BGWORKER SHMEM ACCESS | BGWORKER BACKEND DATABASE CONNECTION;

// Background Worker가 실행되는 시기를 설정한다. extension마다 다르겠지만 보통 Recovery가 완료된 후 실행되도록 설정한다. // BgWorkerStart PostmasterStart, BgWorkerStart ConsistentState, BgWorkerStart RecoveryFinished worker.bgw start time = BgWorkerStart RecoveryFinished;

// Background Worker 이름 설정. 프로세스 목록에 표시되고 고유해야 함. snprintf(worker.bgw\_name, BGW\_MAXLEN, "pg\_onnx");

// Background Worker 타입 설정. Background Worker를 구분하는데 사용된다. snprintf(worker.bgw type, BGW MAXLEN, "pg\_onnx");

// Background Worker가 실행될 라이브러리 이름 설정. 확장자는 제외한다. snprintf(worker.bgw\_library\_name, BGW\_MAXLEN, "pg\_onnx");

// Background Worker가 실행될 함수 이름 설정. snprintf(worker.bgw\_function\_name, BGW\_MAXLEN, "worker\_main");

// Background Worker가 재실행 될 시간 간격 설정. 초 단위. BGW NEVER RESTART로 설정하면 재실행되지 않는다. worker.bgw\_restart\_time = BGW\_NEVER\_RESTART;

// Background Worker가 실행될 때 신호를 전달받을 PID. 0으로 설정하면 신호를 받지 않는다. // MyProcPid를 설정하면 Background Worker 실행 상태가 변경될 때 신호를 받을 수 있다. // 아래 WaitForBackgroundWorkerStartup 함수를 호출해서 정상적인 응답을 받으려면 이 값을 설정해야 한다. worker.bgw\_notify\_pid = MyProcPid;

if (!RegisterDynamicBackgroundWorker(&worker, &handle)) elog(ERROR, "could not start background process");

pid t pid; // Background Worker의 프로세스 ID BgwHandleStatus status = WaitForBackgroundWorkerStartup(handle, &pid); if (status == BGWH STOPPED  $|\cdot|$  status == BGWH POSTMASTER DIED) elog(ERROR, "could not start background process");

Assert(status == BGWH STARTED) ;

### -+- 55714 kibae /opt/homebrew/Cellar/postgresql@14 |--= 55718 kibae postgres: checkpointer |--= 55722 kibae postgres: stats collector \--= 55748 kibae postgres: pg\_onnx

void \_PG\_init(void) { BackgroundWorker worker; BackgroundWorkerHandle \*handle;

if (IsBackgroundWorker) return;

worker.bgw\_notify\_pid = MyProcPid;

```
MemSet(&worker, 0, sizeof(BackgroundWorker)); 
worker.bgw_flags = BGWORKER_SHMEM_ACCESS | BGWORKER_BACKEND_DATABASE_CONNECTION; 
worker.bgw_start_time = BgWorkerStart_RecoveryFinished;
snprintf(worker.bgw_name, BGW_MAXLEN, "pg_onnx");
snprintf(worker.bgw_type, BGW_MAXLEN, "pg_onnx"); 
snprintf(worker.bgw_library_name, BGW_MAXLEN, "pg_onnx");
snprintf(worker.bgw_function_name, BGW_MAXLEN, "worker_main"); 
worker.bgw_restart_time = BGW_NEVER_RESTART;
if (!RegisterDynamicBackgroundWorker(&worker, &handle)) 
  elog(ERROR, "could not start background process"); 
pid_t pid; 
BgwHandleStatus status = WaitForBackgroundWorkerStartup(handle, &pid); 
if (status == BGWH_STOPPED || status == BGWH_POSTMASTER_DIED) 
  elog(ERROR, "could not start background process");
```

```
Assert(status == BGWH_STARTED);
```
}

[https://github.com/kibae/pg\\_onnx/blob/main/pg\\_onnx/pg\\_background\\_worker.cpp#L40](https://github.com/kibae/pg_onnx/blob/main/pg_onnx/pg_background_worker.cpp#L40)

## **Background Worker 프로세스 생성하기**

- RegisterBackgroundWorker
	- 설정 파일에서 shared\_preload\_libraries 를 통해 라이브러리가 로딩될 때만 사용할 수 있음
- SPI (Server Programming Interface)
	- postgres 프로세스에서의 extension과는 다르게 SPI를 이용한 DB 접근이 불가능함
	- 일부 카탈로그 데이터에만 readonly로 접근 가능
		- 면 된다고 문서에는 나와있지만 실제로 쿼리 실행 시 실패함
		- <https://www.postgresql.org/docs/current/bgworker.html>
		- (성공하신 분 계시면 연락 좀...)

• *BackgroundWorkerInitializeConnection(char \*dbname, char \*username, uint32 flags)* 를 실행하

# Extension 개발할 때 Test는?

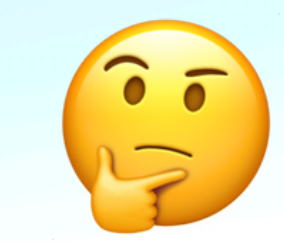

# Extension 개발할 때 Test는?

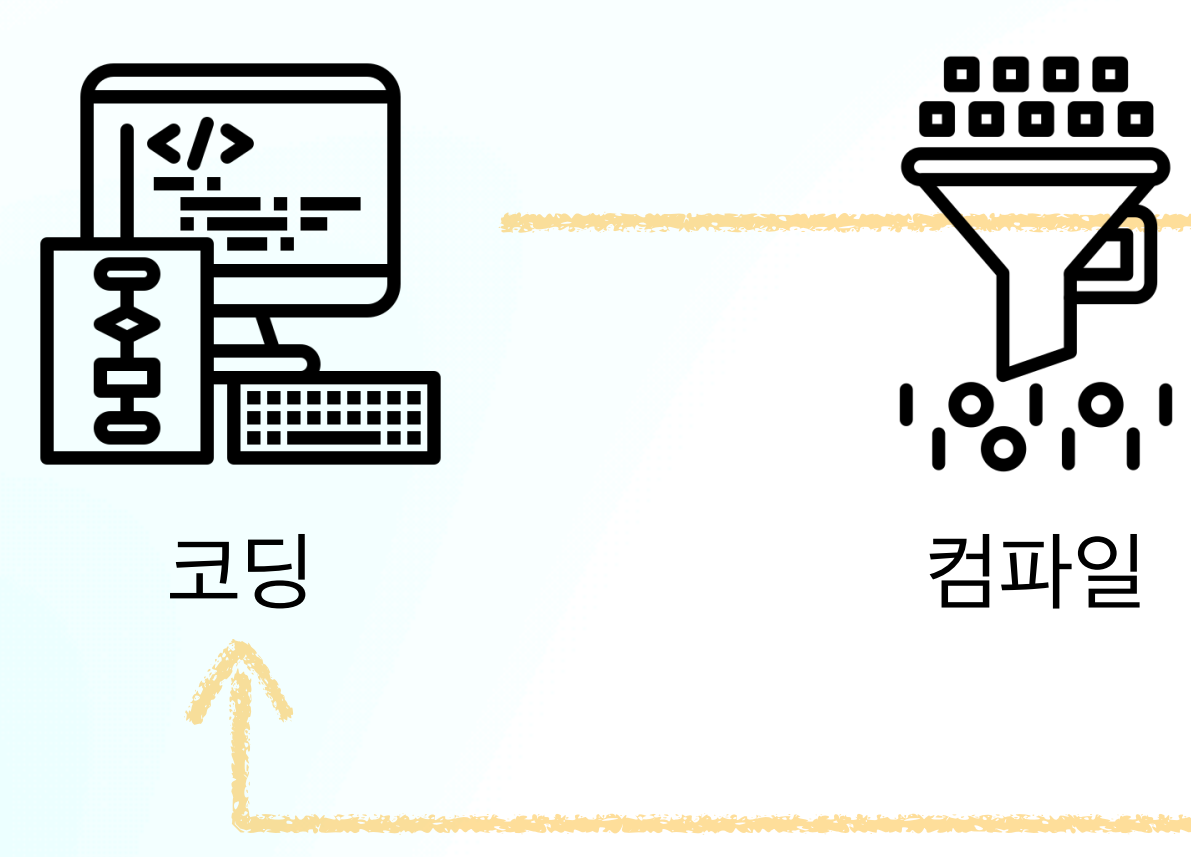

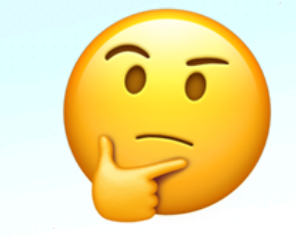

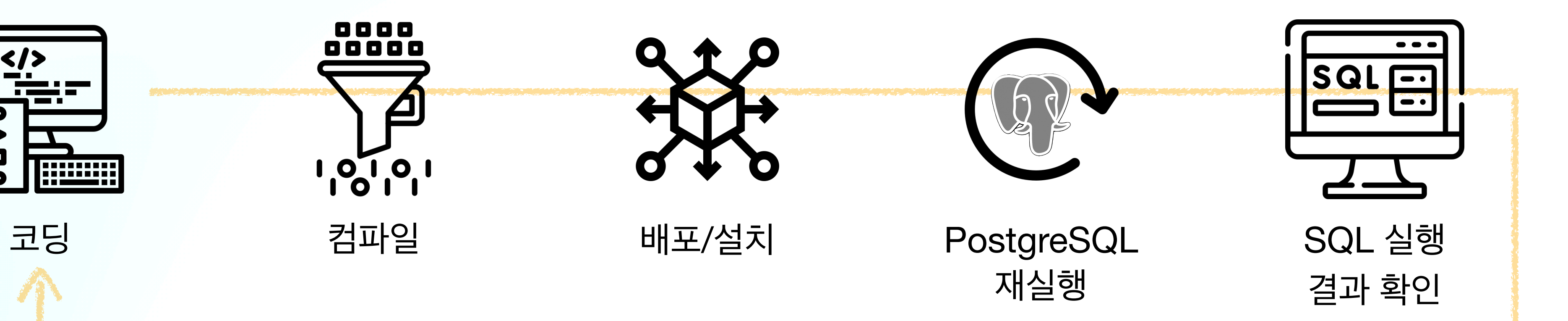

## **Test 자동화 onnxruntime-server**

- CMake<sup>o</sup> [ctest](https://github.com/kibae/onnxruntime-server/blob/main/src/test/CMakeLists.txt) + GoogleTest
	- [Unit Test](https://github.com/kibae/onnxruntime-server/tree/main/src/test/unit)
	- [E2E Test](https://github.com/kibae/onnxruntime-server/tree/main/src/test/e2e)
- GitHub Actions로 Build+Test 자동화
	- 예저

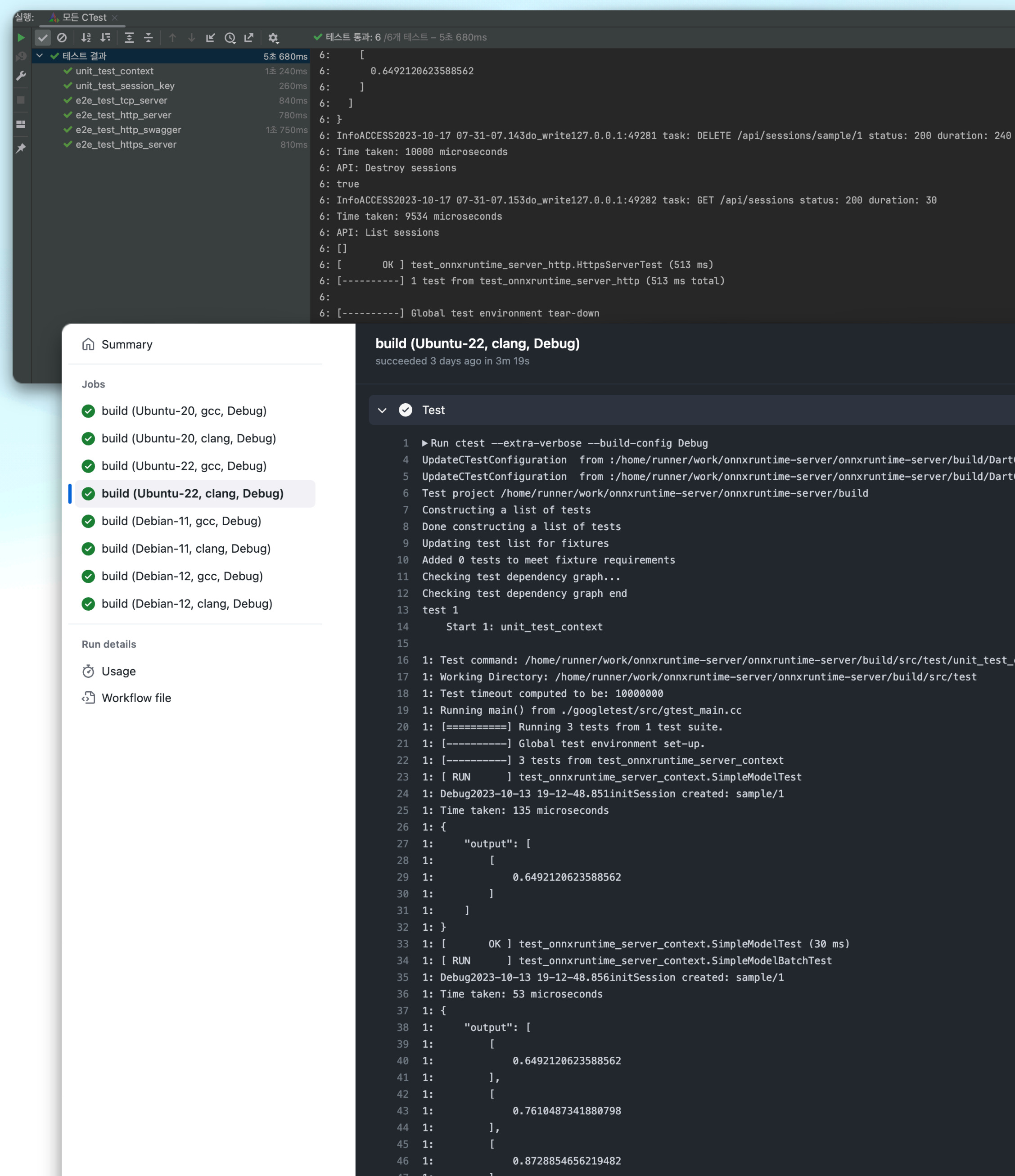

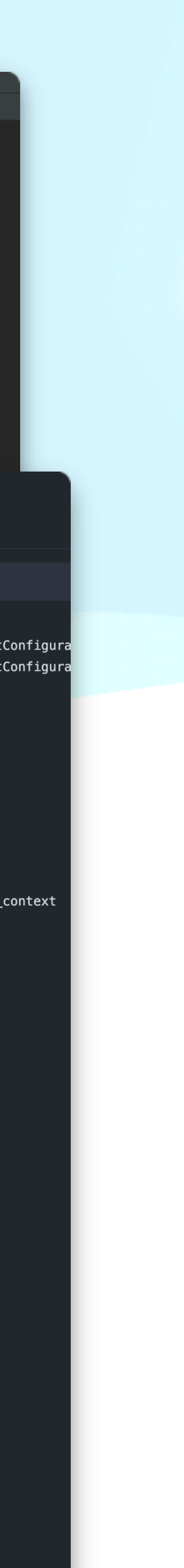

# **Test 자동화 pg\_onnx**

- CMake의 [ctest](https://github.com/kibae/pg_onnx/blob/main/cmake/FindPostgreSQL.cmake#L272) + **pg\_regress**
	- 격리된 PostgreSQL 데몬을 실행
	- 필요한 경우 특정 extension 자동 로드
	- 입력 SQL [파일들을](https://github.com/kibae/pg_onnx/tree/main/pg_onnx/sql) 실행한 후 출력된 값들이 [예측과](https://github.com/kibae/pg_onnx/tree/main/pg_onnx/expected) 동일한 지 비교
- GitHub Actions로 Build+Test 자동화
	- 예저

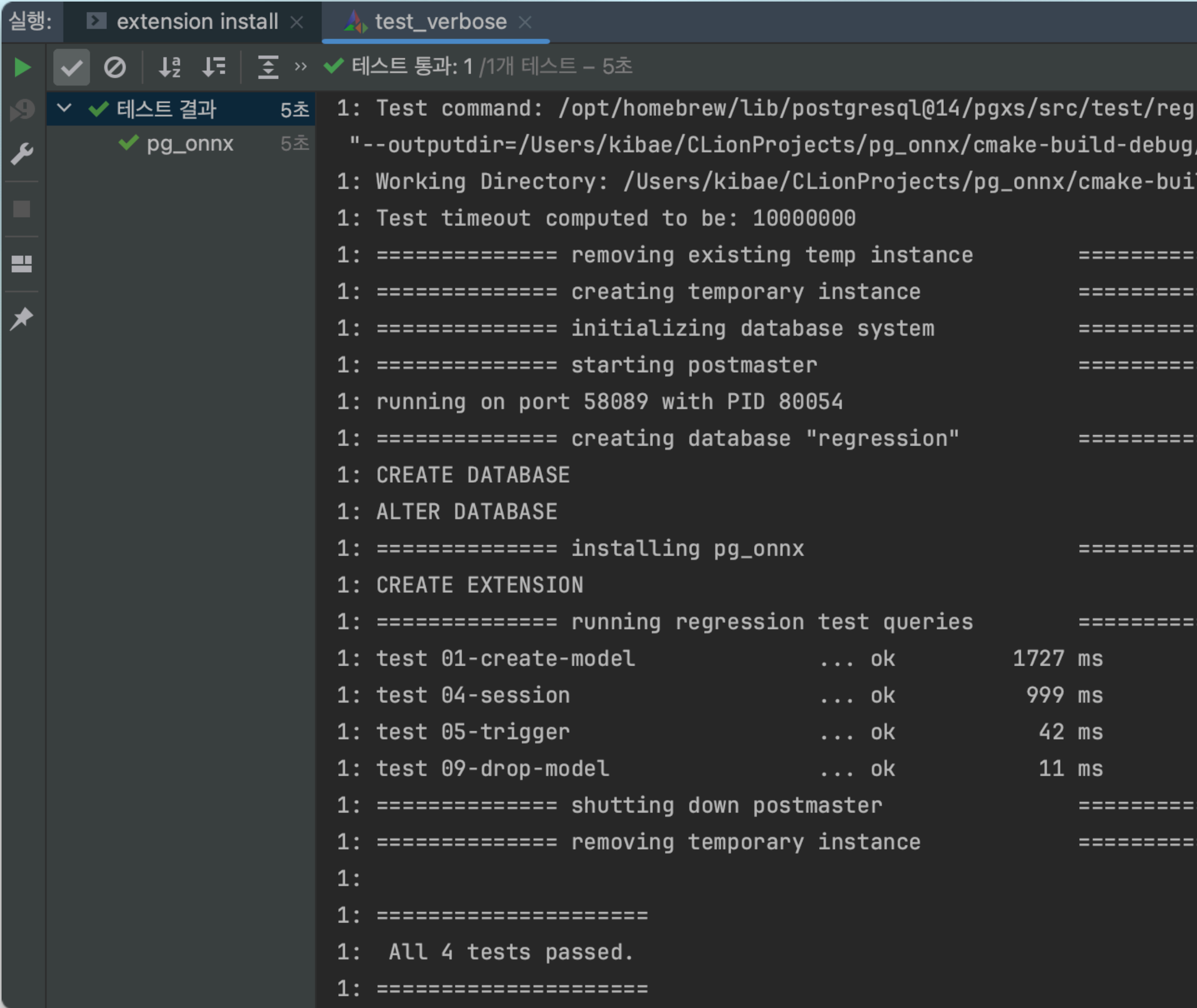

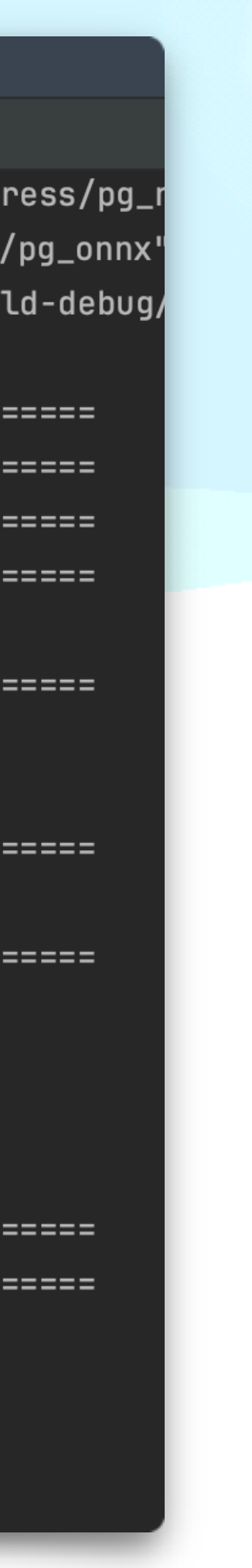

## **pg\_regress Regression Tests**

- [Regression test authoring](https://wiki.postgresql.org/wiki/Regression_test_authoring)
- Options *pg\_regress --help*
	- **• --temp-instance** 
		- 격리된 PostgreSQL이 사용할 데이터 디렉토리 경로(PG\_DATA)
	- **--inputdir** 기본값: 현재 경로
		- 입력할 SQL과 결과가 담긴 파일들이 위치한 경로
		- sql(입력), expected(예측) 하위 디렉토리가 필요
	- **--load-extension** (optional)
		- 격리된 PostgreSQL을 실행한 후 로드할 extension
- 주의할 점
	- 출력 예측 데이터에 현재 시간이나 랜덤값 같은 것들이 포함되면 SQL 실행할 때마다 결과가 달라지기 때문에 테스트는 항상 실패하게 됨

\$ ls sql/ expected/ sql/: test\_name\_1.sql test\_name\_2.sql

expected/: test\_name\_1.out test\_name\_2.out

\$ **pg\_regress** \

 **--temp-instance**=/tmp/regress\_test \ **--inputdir**=/your/input\_test\_files\_path \ **--load-extension**=pg\_onnx \ **test\_name\_1 test\_name\_2**

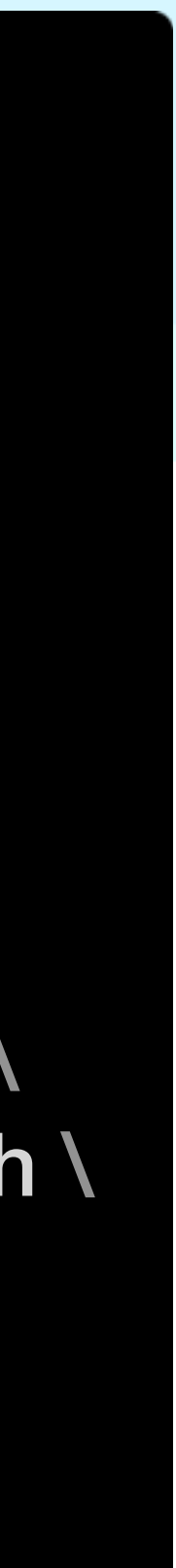

# Extension 개발할 때 Test는?

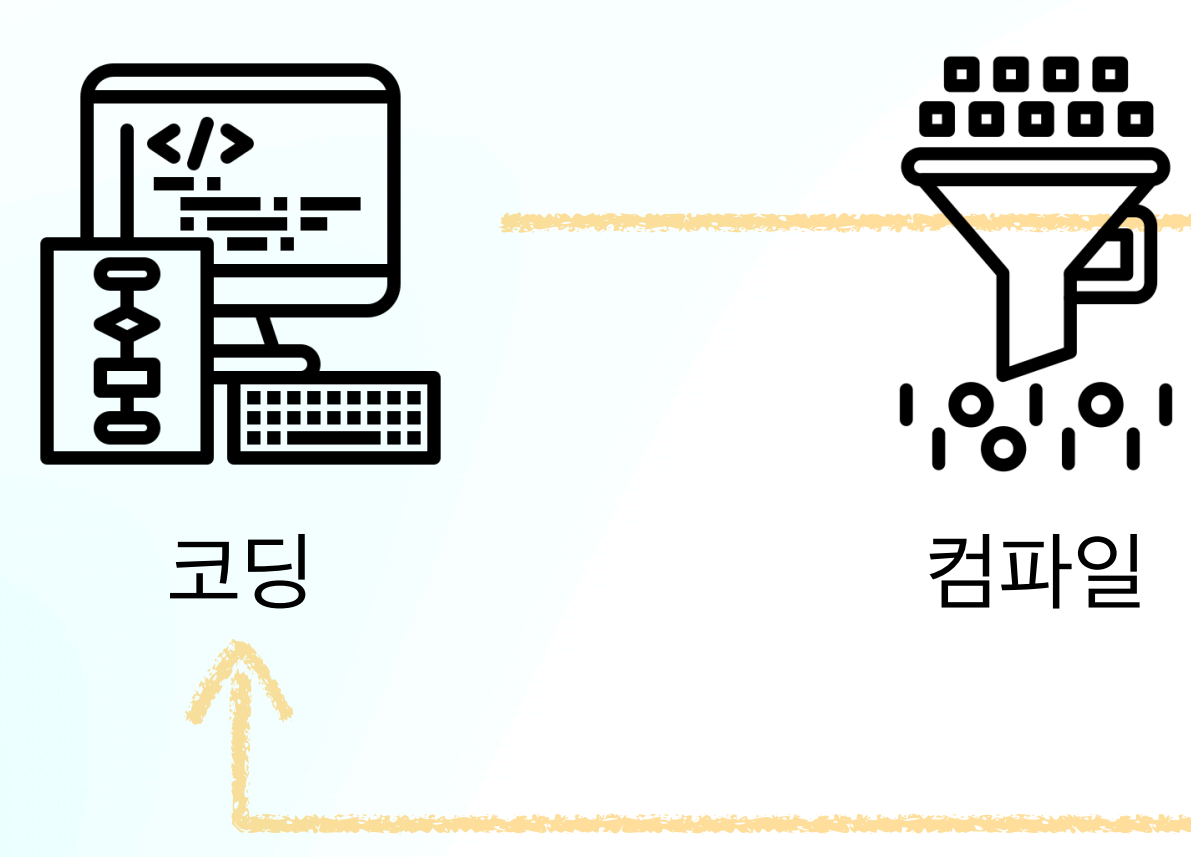

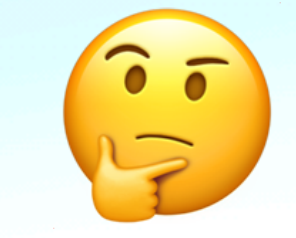

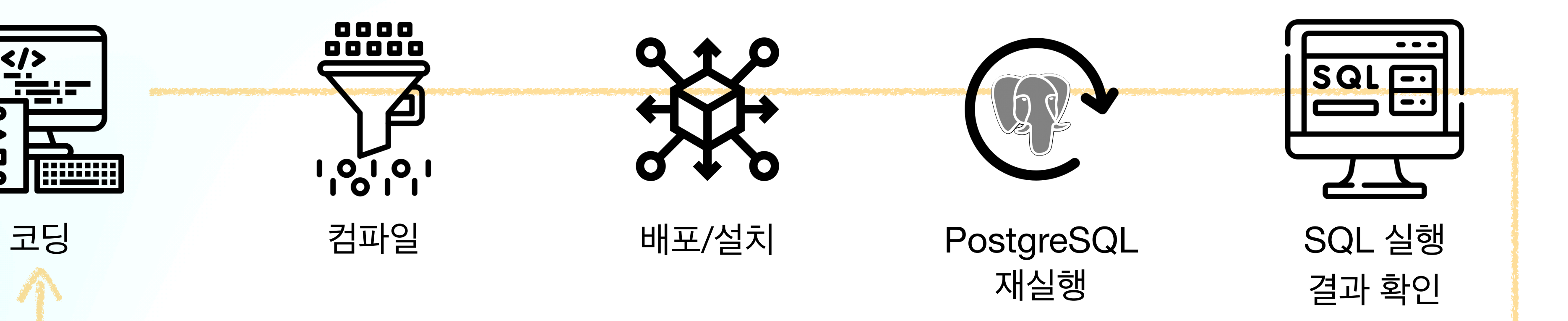

# Extension 개발할 때 Test는? **pg\_regress**

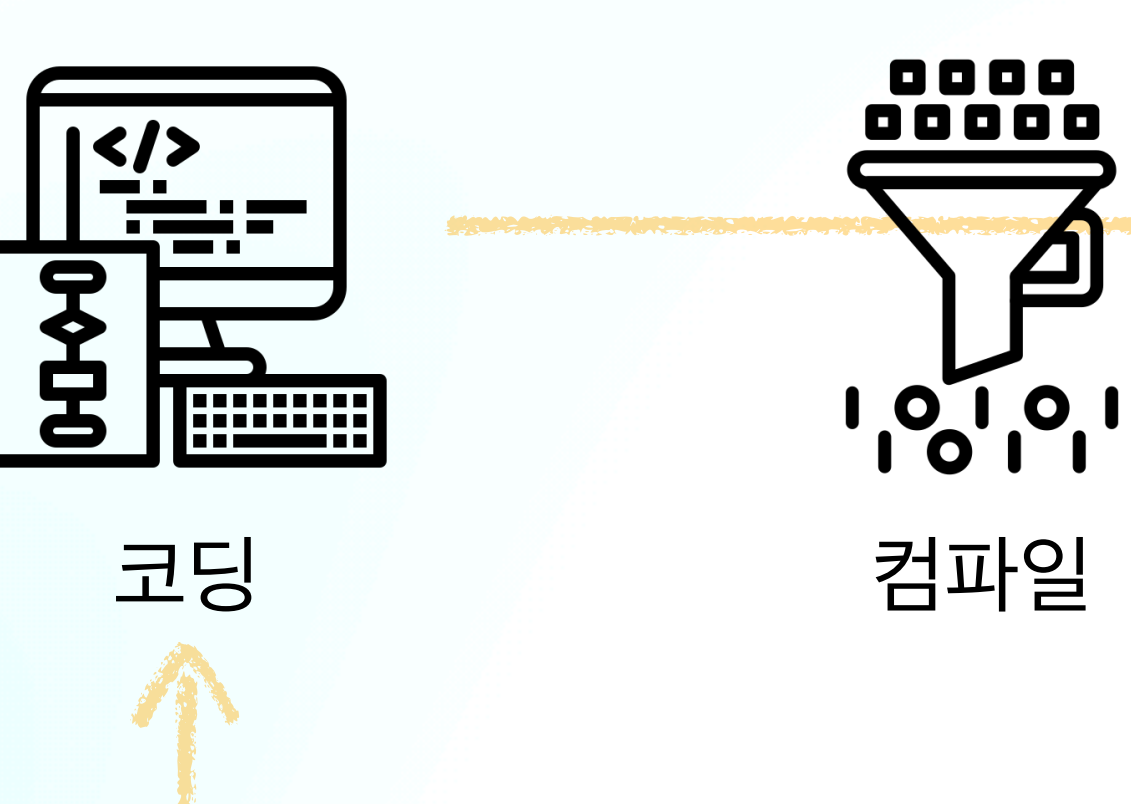

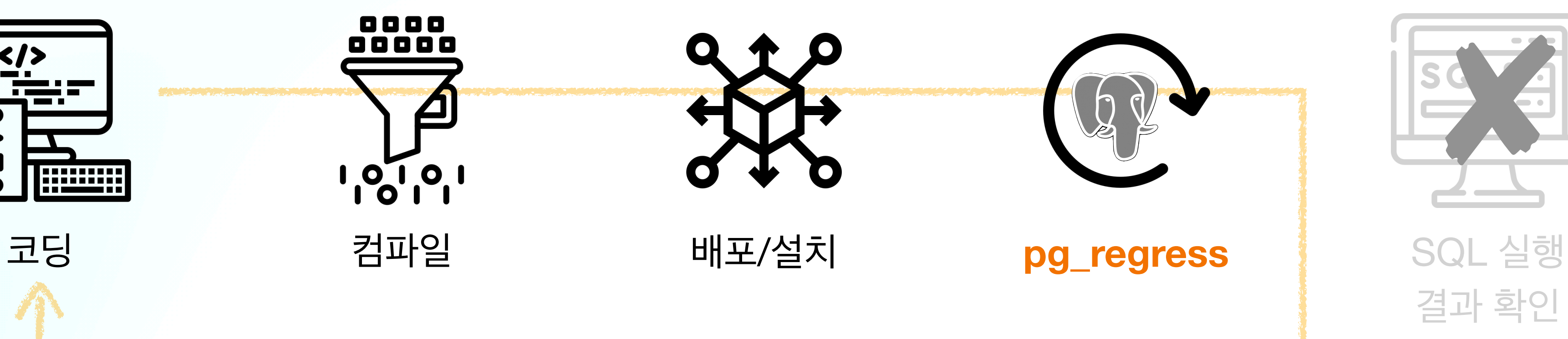

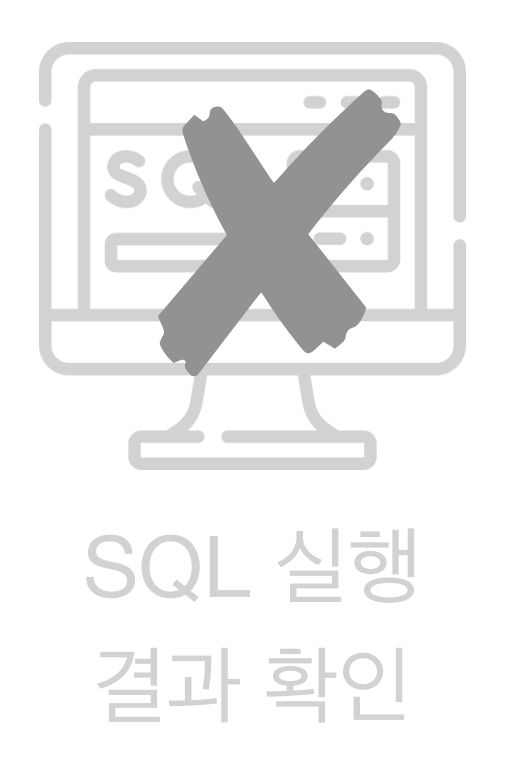

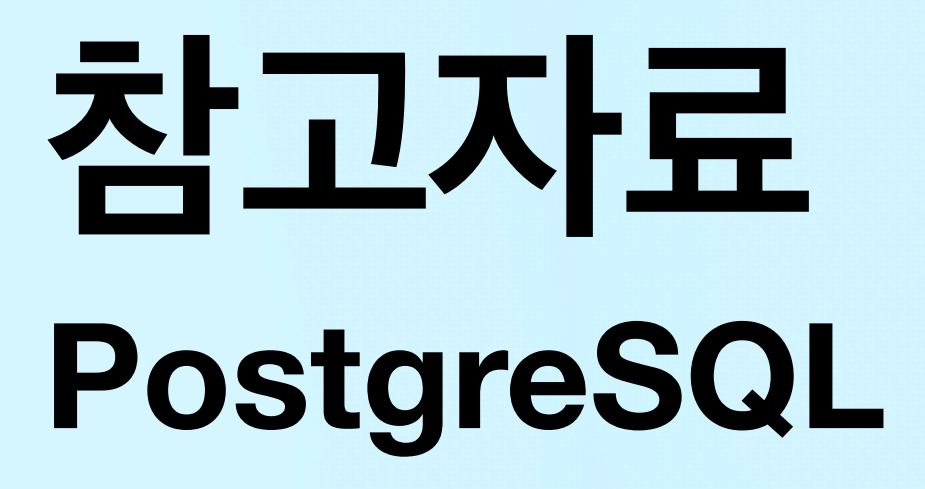

- [Server Programming Interface](https://www.postgresql.org/docs/current/spi.html)
- [Background Worker Processes](https://www.postgresql.org/docs/current/bgworker.html)
- [pg\\_regress](https://www.postgresql.org/docs/current/regress.html)
- [PostgreSQL extension](https://github.com/mkindahl/pg_extension) 개발 템플릿(CMake + pg\_regress)

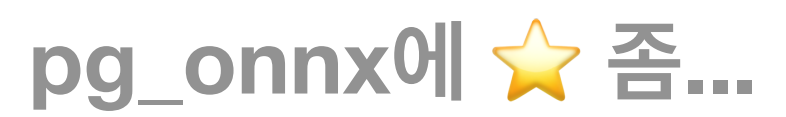

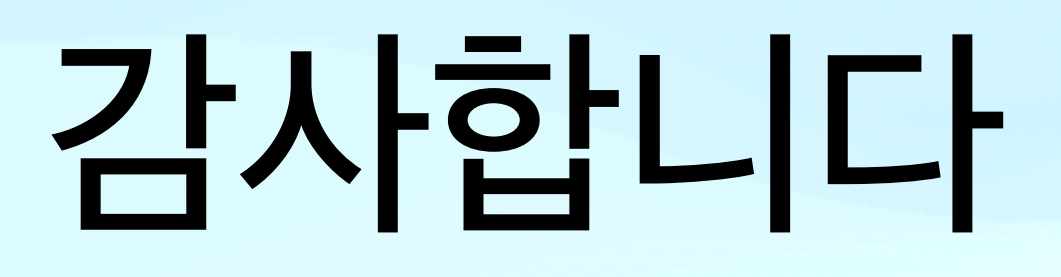